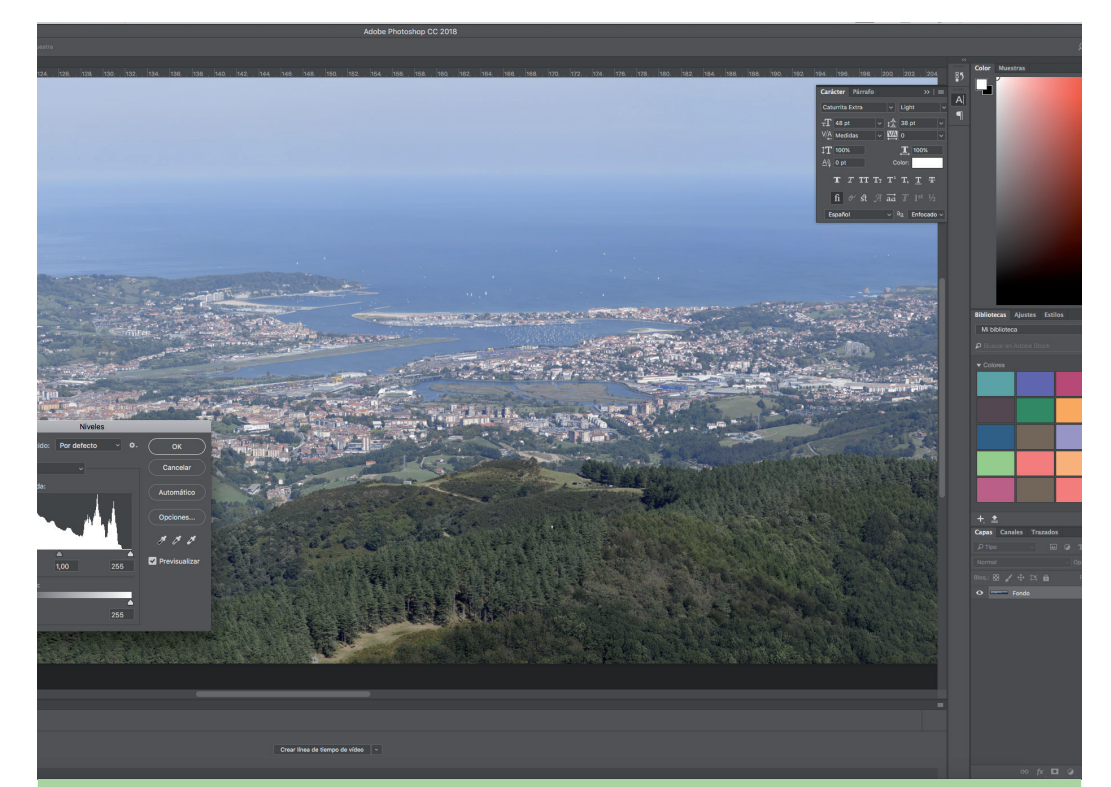

## NATURA ARGAZKIGINTZAN PROZESATZEN HASTEKO IKASTAROA O DE INICIACIÓN **PROCESAMIENTO EN** FOTOGRAFÍA DE NATURALEZA EKINTZA / ACTIVIDAD

17 de marzo, 14 de abril y 5 de mayo / De 10:00 a 13:00 h Martxoak 17, apirilak 14 eta maiatzak 5 / 10:00etatik 13:00etara

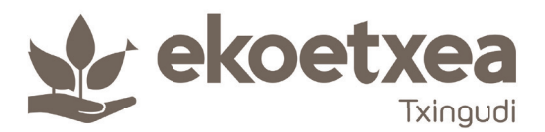

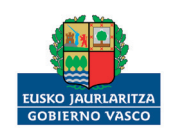

**INGURUMEN, LURRALDE PLANGINTZA** DEPARTAMENTO DE MEDIO AMBIENTE

## NATURA ARGAZKIGINTZAN PROZESATZEN HASTEKO IKASTAROA CURSO DE INICIACIÓN AL PROCESAMIENTO EN FOTOGRAFÍA DE NATURALEZA

Irakaslea: Iñigo Izquierdo (Ikus-Entzunezkoen errealizadorea eta Publizitate-Grafikoko diseinatzailea). Ordua: 10:00etatik 13:00etara. Helduei zuzendutako ikastaroa. Tokia: Ekoetxea Txingudi (Plaiaundiko Parke Ekologikoa). Beharrezkoa da izen-ematea Ekoetxea Txingudin.

Profesor: Iñigo Izquierdo (Realizador de Audiovisuales y Diseñador Gráfico Publicitario). Hora: de 10:00 a 13:00 h. Curso dirigido a adultos. Lugar: Ekoetxea Txingudi (Parque Ecológico de Plaiaundi). Es necesario previa inscripción en Ekoetxea Txingudi.

kastaro honen helburua, parte hartzaileei beharrezko ezaguerak eta erremintak ematea da, argazkigintza digitaleko munduan eta beren prozesatuan ikasten hasteko..

Ikastaroak 9 orduko iraupena du, hiru larunbatetan banatuta:

 *1go saioa (martxoak 17)*: Analogikoren eta digitalen arteko desberdintasunak ulertzea eta Photoshopeko oinarrizkoarekin hastea; erabakia, menuak, formatuak,…

 *2. saioa (apirilak 14)*: Prozesatuarekin hasi: koloreko, zuzenketako, erakusketako, ikuspegiko erremintak...

 *3. saioa (maiatzak 5)*: Aldatzea eta ukitu artistikoa ematea; geruzak, betegarri, bektoreak, pintzelak, fusioak,…

El objetivo de este curso es proporcionar al usuario los conocimientos y las herramientas necesarias para iniciarse en el mundo de la fotografía digital y el procesado de las mismas.

El curso tiene una duración de 9 horas totales repartidas en tres sábados:

 *1ª sesión (17 de marzo)*: Comprender las diferencias entre analógico y digital y empezar con lo básico del Photoshop; resolución, menús, formatos,…

 *2ª sesión (14 de abril)*: Comenzar con el procesado; herramientas de color, de corrección, de enfoque, de exposición,…

 *3ª sesión (5 de mayo)*: Modificar y darles un toque artístico; capas, rellenos, vectores, pinceles, fusiones,…

www.ingurumena.eus

www.euskadi.eus/txingudi · txingudi@euskadi.eus

## 943 619 389